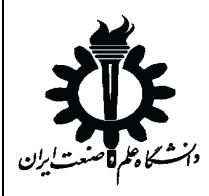

**ضمیمه: آردوئینو**

## **آردوئینو چیست؟**

**آردوینو در حقیقت یک بستر سخت افزاري و نرم افزاري براي پیاده سازي بردهاي الکترونیکی متنوع است که هدف اصلی آن آسان کردن ساخت بردها و کدنویسی آنها بوده و به صورت کاملا** source-open **در اختیار عموم قرار گرفته است**.

**آردوینو با آماده ساختن بسیاري از ماژولهاي کاربردي و نیز ساخت یک بستر کدنویسی ساده و روان ، یک طراح الکترونیک را از پیچیدگیهاي اضافی مثل راه اندازي هاي اولیه و سیمکشی هاي زیاد و یا نوشتن تمام توابع پایه اي مورد احتیاج برنامه نویسی سخت افزار بی نیاز می کند . انواع ماژول ها از ماژول هاي ساده فقط براي راه اندازي میکروکنترلر گرفته تا شیلدهاي درایو موتور و حتی اتصال به شبکه ي واي فاي در آردوینو به صورت از پیش طراحی شده موجود است که میتواند به پروژه هاي شما اضافه شود**. **همچنین کد نویسی براي آردوینو به زبان آردوینو است که بسیار مشابه زبان** ++C **می باشد و در محیط کامپایلر آردوینو قابل کامپایل و پروگرام کردن روي برد است.**

## **معرفی برد** Due Arduino

**برد آردوینو** Due **یک میکروکنترلر بر پایه** CPU 3M-Cortex ARM E8X3SAM **از شرکت** Atmel **می باشد** .**این برد، اولین برد آردوینویی است که بر اساس میکروکنترلر با هسته** 32 ARM **بیتی پایه ریزي شده است. داراي** 54 **پین دیجیتال ورودي/خروجی (که** 12 **تاي آن می تواند به عنوان خروجی** PWM **استفاده شود)،** 12 **ورودي آنالوگ،** 4 **پورت (**UARTs **پورت هاي سریال سخت افزاري)، و یک ساعت** 84 **مگاهرتزي و دو** DAC**) دیجیتال به آنالوگ) می باشد**.

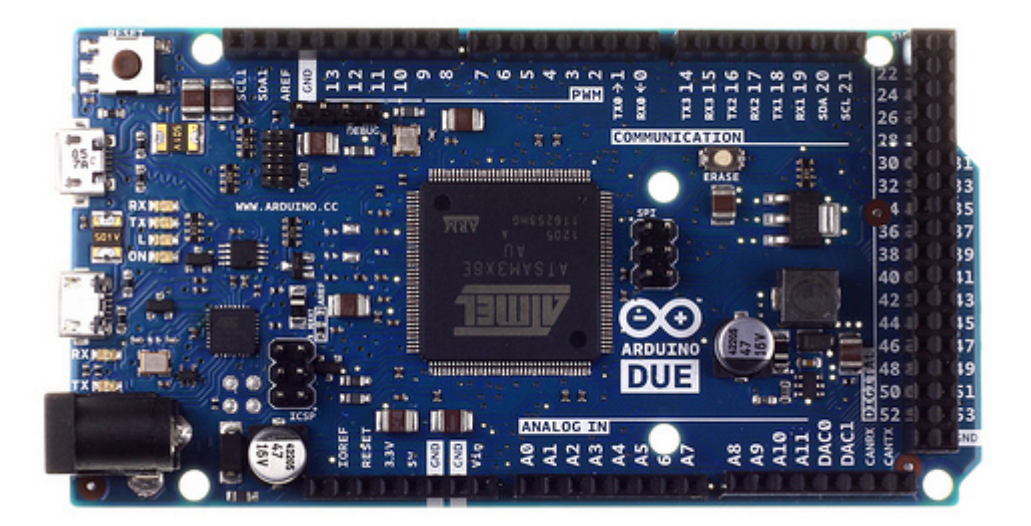

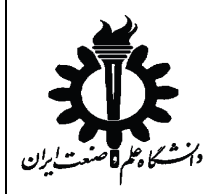

**ضمیمه: آردوئینو**

## **محدودیت هاي این برد**

**بر خلاف دیگر بردهاي آردوینو، برد آردوینو Due با ولتاژ 3.3 ولت کار می کند. حداکثر ولتاژي که پین هاي ورودي/خروجی می توانند تحمل کنند همین 3.3 ولت است. اعمال ولتاژ هاي بالاتر همچون 5 ولت به یک پین ورودي/خروجی، می تواند به برد آسیب بزند.**

**دقت داشته باشید هرگز به پین ها ولتاژ و یا جریان منفی و ولتاژ بالاتر از 3.3 ولت ندهید و مجموع جریان عبوري از تمامی پین ها باید کمتر از 130 میلی آمپر باشد. در مورد پین هاي DAC جریان عبوري همواره باید در بازه ي 0 تا 3 میلی آمپر و کمتر از 2.2 ولت باشد و دیگر پین ها معمولا تنها تا 4 میلی آمپر را تحمل می کنند.**

**هرکدام از پین ها نیز یک ولتاژ ثابتی به عنوان آفست دارند که با ولتاژ اعمالی جمع خواهد. در هنگام محاسبه ماکزیمم، مقدار آفست 0.56 ولت براي DAC ها را به خاطر داشته باشید. (براي مثال ماکزیممِ موجی که به پین DAC اعمال می کنید حداکثر می تواند 1.64=-2.2 0.56 ولت باشد)**

**در صورت عدم رعایت نکات بالا، برد آسیب خواهد دید.**

**اتصال برد به کامپیوتر به دلیل راحتی کار با توابع کنترلی در متلب و سیمولینک در این آزمایشگاه به جاي نرم افزار اصلی آردوئینو از متلب استفاده می شود. ابتدا برد را با استفاده از کابل آبی رنگ و پورت** Programming **به کامپیوتر وصل کنید.**

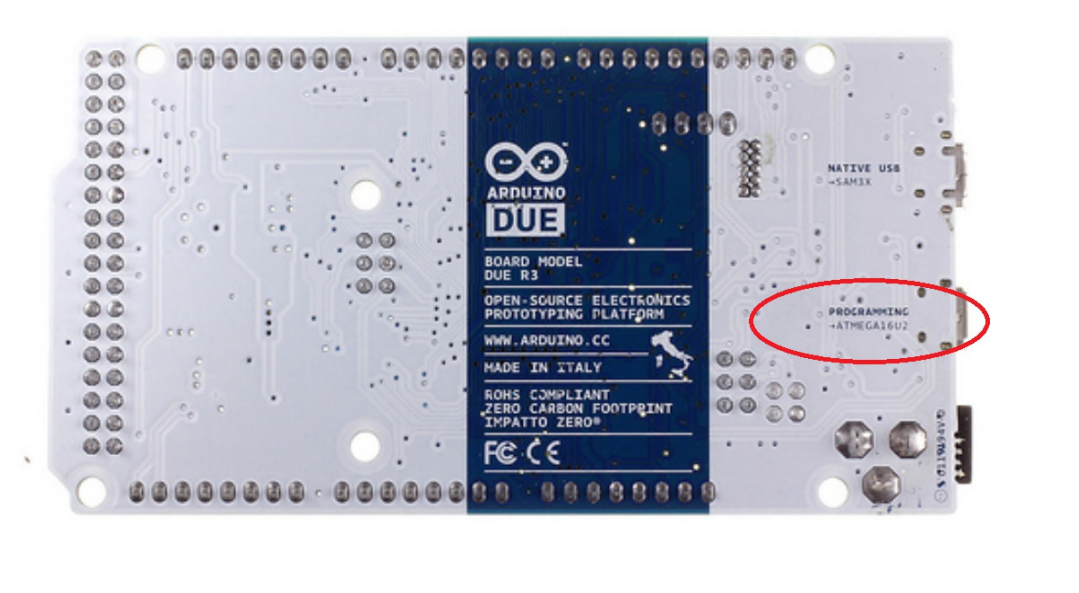

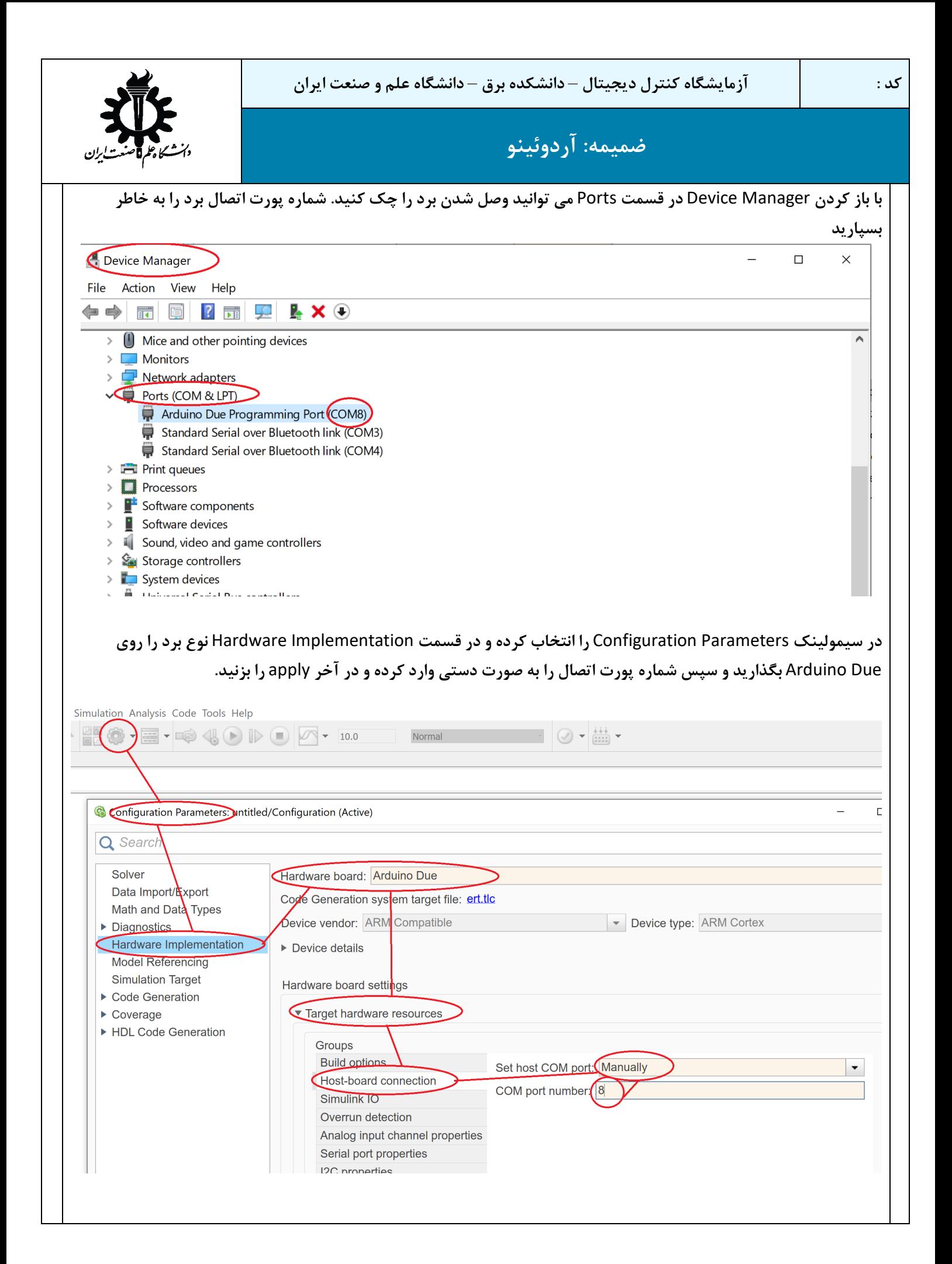

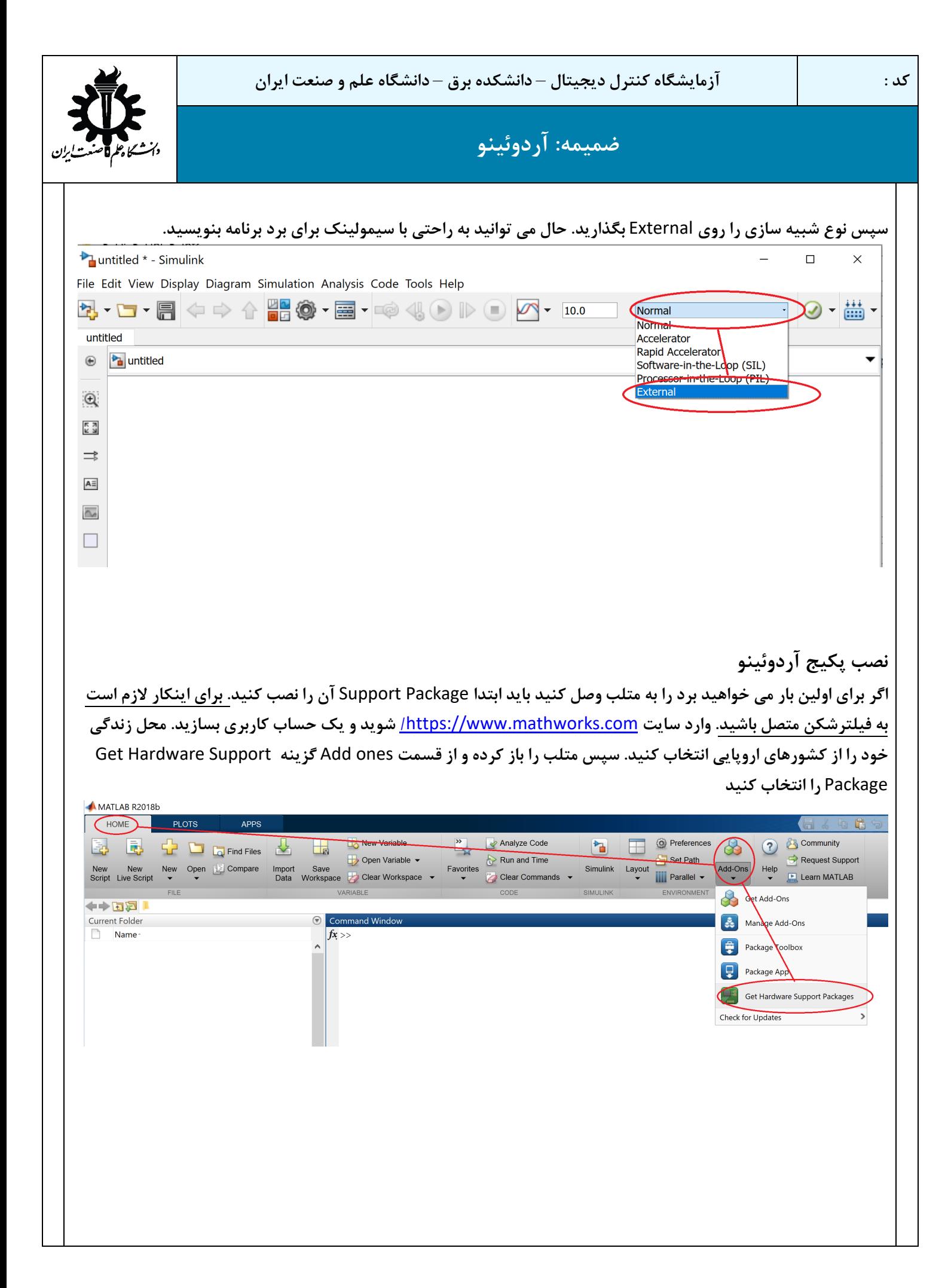

**کنید.**

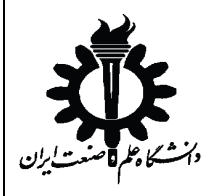

**ضمیمه: آردوئینو**

**در صفحه باز شده پکیج مورد نظر خود را بیابید (**Hardware Arduino for Package Support Simulink **و در صورت نیاز**  Hardware Arduino for Package Support MATLAB **(در صورت نبودن گزینه ها در صفحه ي اول از جستوجو استفاده** 

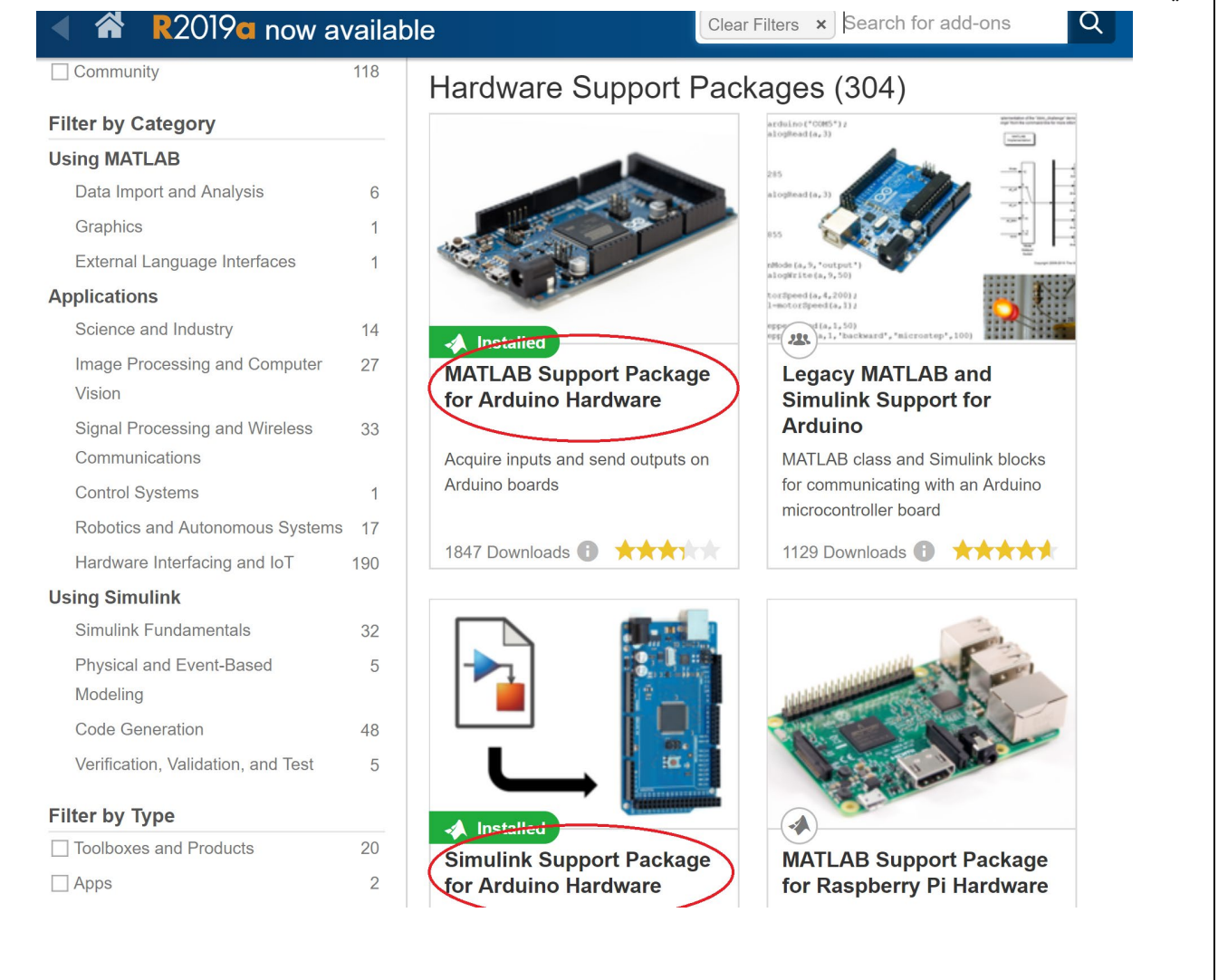

**درصفحه باز شده گزینه** Install **را انتخاب کنید و سپس** Accept I **را انتخاب کنید و صبر کنید تا دانلود برنامه تمام شود. سپس گزینه** Now Setup**را انتخاب کنید. اگر نصب موفقیت آمیز باشد کنار عکس پکیج گزینه** installed **اضافه میشود**

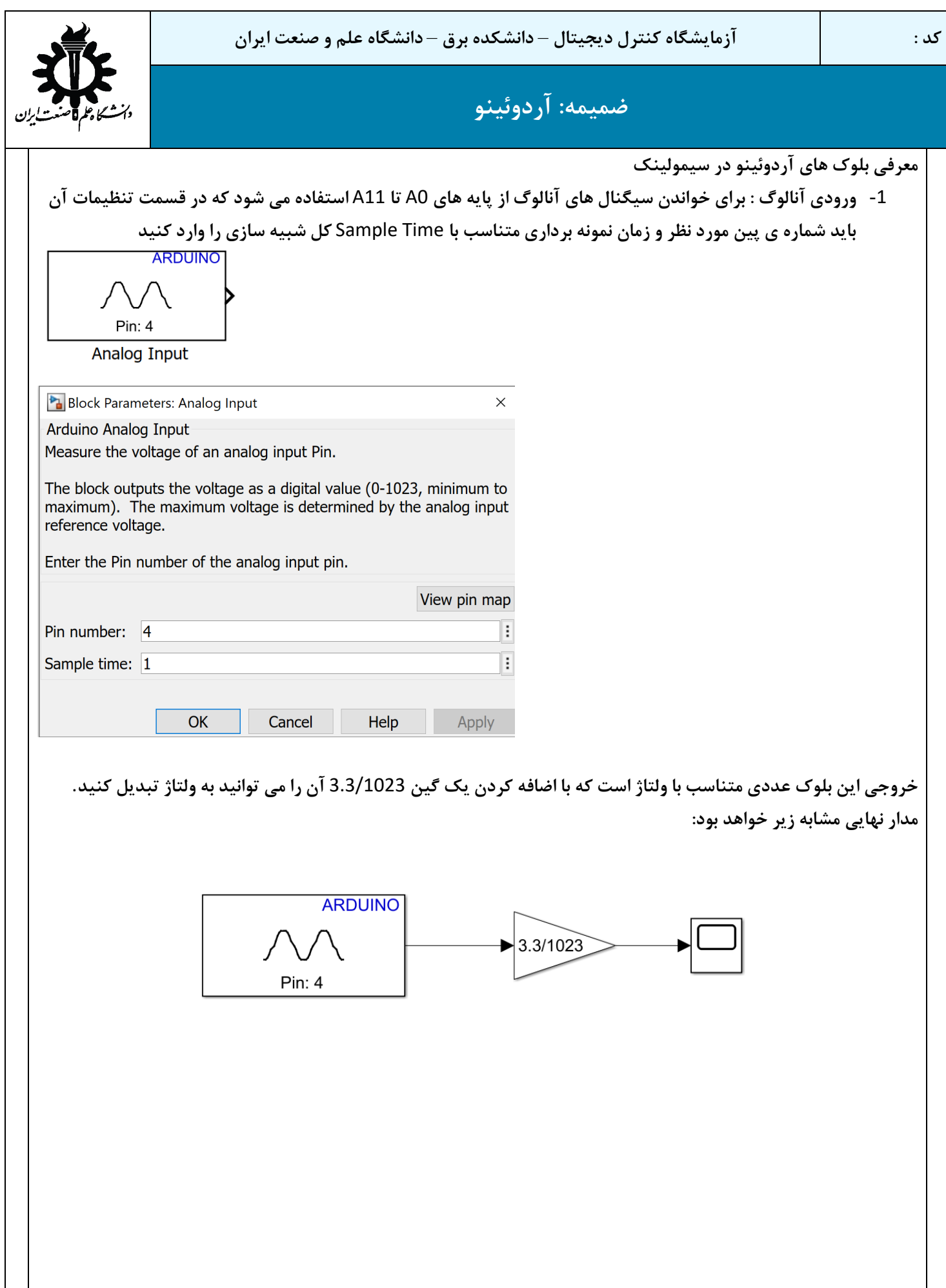

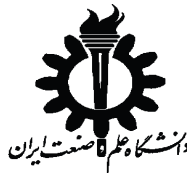

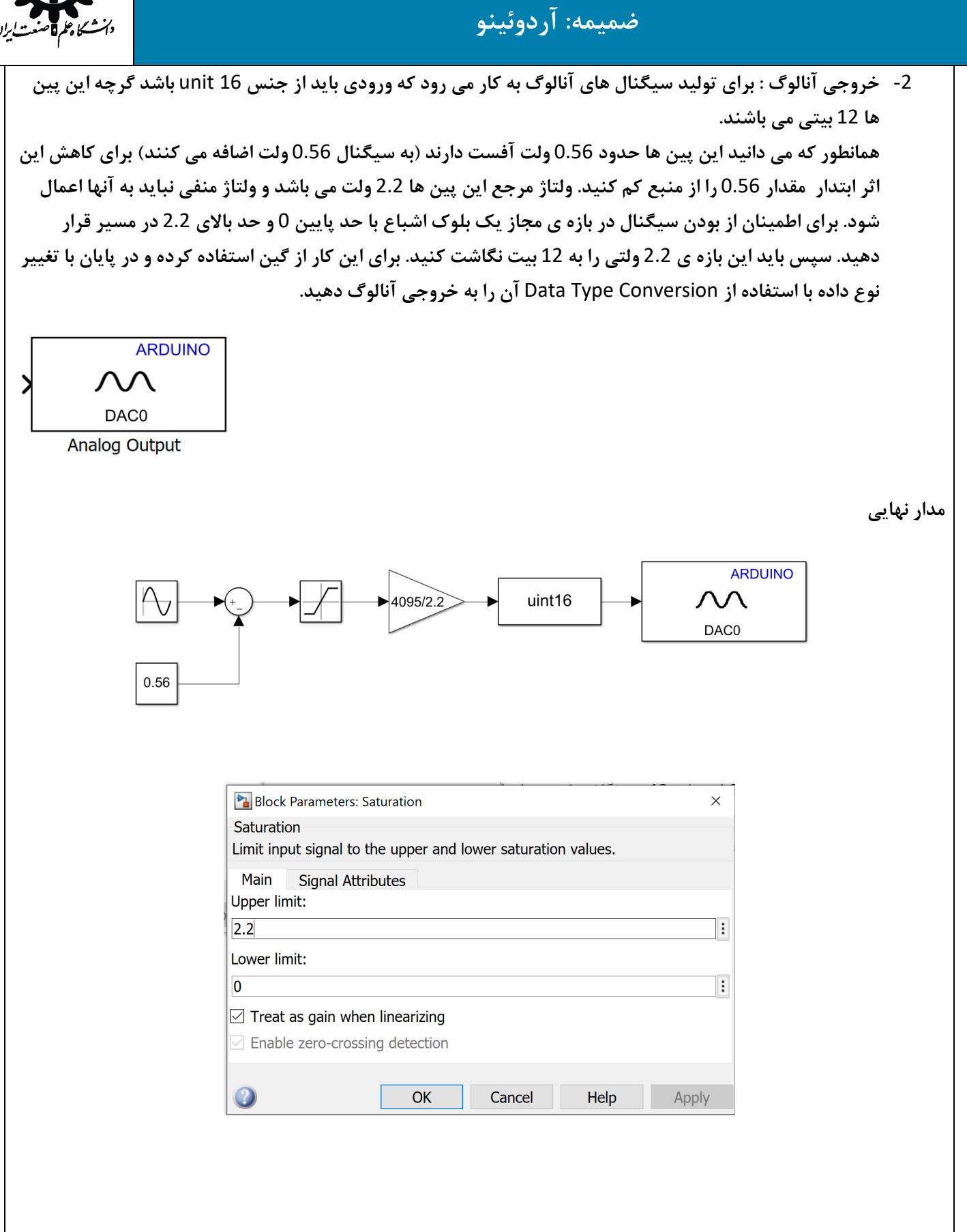